# Resene Revamped cupboard

ALL CONTRACTORS OF THE CONTRACTORS OF THE CONTRACTORS OF

ة التجار المستحدث المستخدمة المستخدمة المستخدمة المستخدمة المستخدمة المستخدمة المستخدمة المستخدمة المستخدمة المستخدمة

→ Difficulty level \*easy \*\* moderate \*\*\* challenging

**Fun with furniture with Mark Rayner – 50**

# You will need:

- **• Chrome cupboard door handles**
- **• Clean cloths**
- **• Drill with 4mm drill bit**
- **• Filler**
- **• Old painted cupboard**
- **• Paintbrush**
- **• Resene Lustacryl tinted to Resene Dingley**
- **• Resene Lustacryl tinted to Resene Eighth Wheatfield**
- **• Resene Quick Dry**
- **• Rubber gloves**
- **• Sanding block and sandpaper**
- **• Screwdriver**
- **• Warm soapy water**

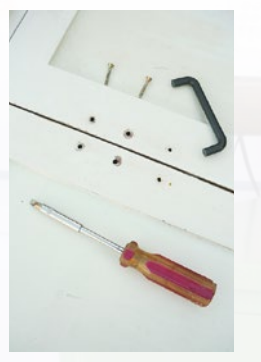

Step one Remove the old door handles from the cupboard.

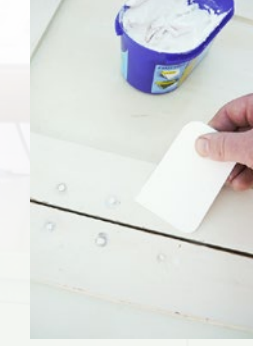

Step two Fill the holes and any other indentations with filler and allow to dry.

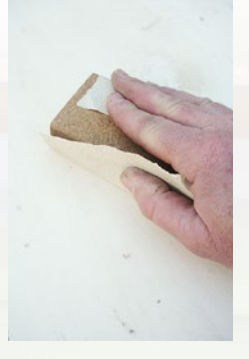

Step three Sand the filled areas smooth and then sand the entire cupboard to 'key' the surface.

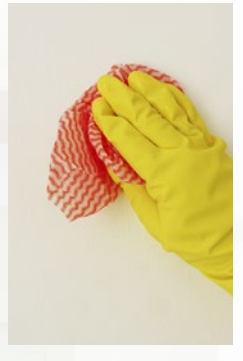

### Step four Wipe off sanding residue with a clean cloth and

then wash the woodwork with warm soapy water. Wipe clean with a dry cloth and allow to dry.

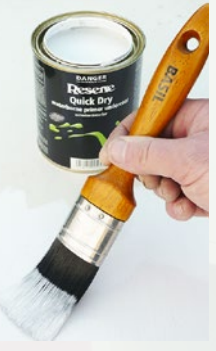

Step five Apply one coat of Resene Quick Dry to any filled areas and any areas of bare wood and allow to dry.

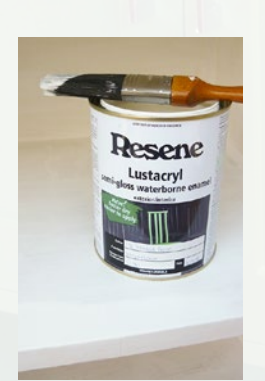

Step six Apply two coats of Resene Lustacryl tinted to Resene Eighth Wheatfield to the inside of the cupboard, allowing two hours for each coat to dry.

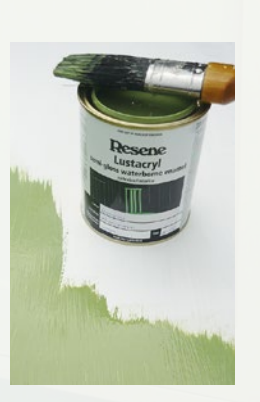

Step seven Apply two coats of Resene Lustacryl tinted to Resene Dingley to the outside of the cupboard, allowing two hours for each coat to dry.

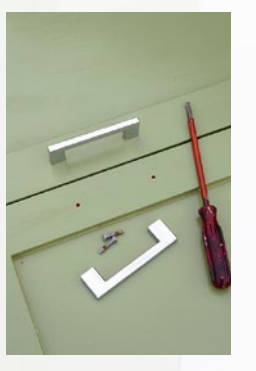

Step eight Measure, mark and drill new holes for the chrome handles and fix into place with a screwdriver.

av.

Give an old painted cupboard a new lease of life with a little bit of help from Resene.

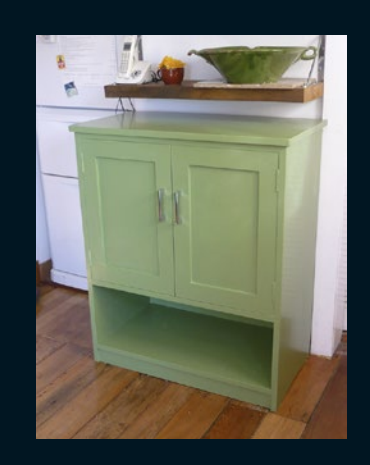

To get the look:

**Mark used Resene Qristal ClearFloor 2K on the wooden floorboards.**

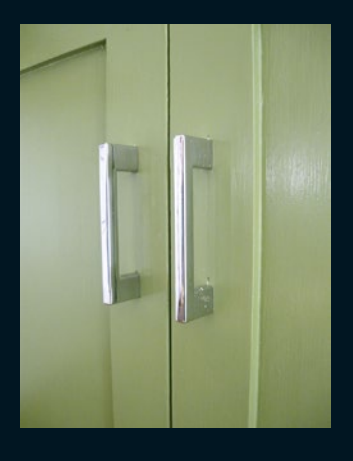

## Other ideas:

**For a distressed effect, paint two coats of Resene Eighth Wheatfield over the top of the Resene Dingley and sand back edges to reveal the colour beneath.**

For more ideas and inspiration visit your local Resene ColorShop or www.resene.com/ colorshops.

Check out more project ideas online www.resene.com/projects.

#### In Australia: Call 1800 738 383, visit www.resene.com.au or email advice@resene.com.au the paint the professionals use

In New Zealand: Call 0800 RESENE (737 363), visit www.resene.co.nz or email advice@resene.co.nz